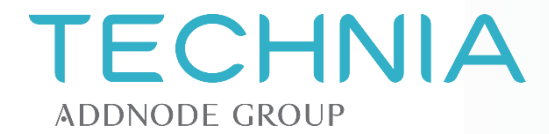

**myPLM & Addons**

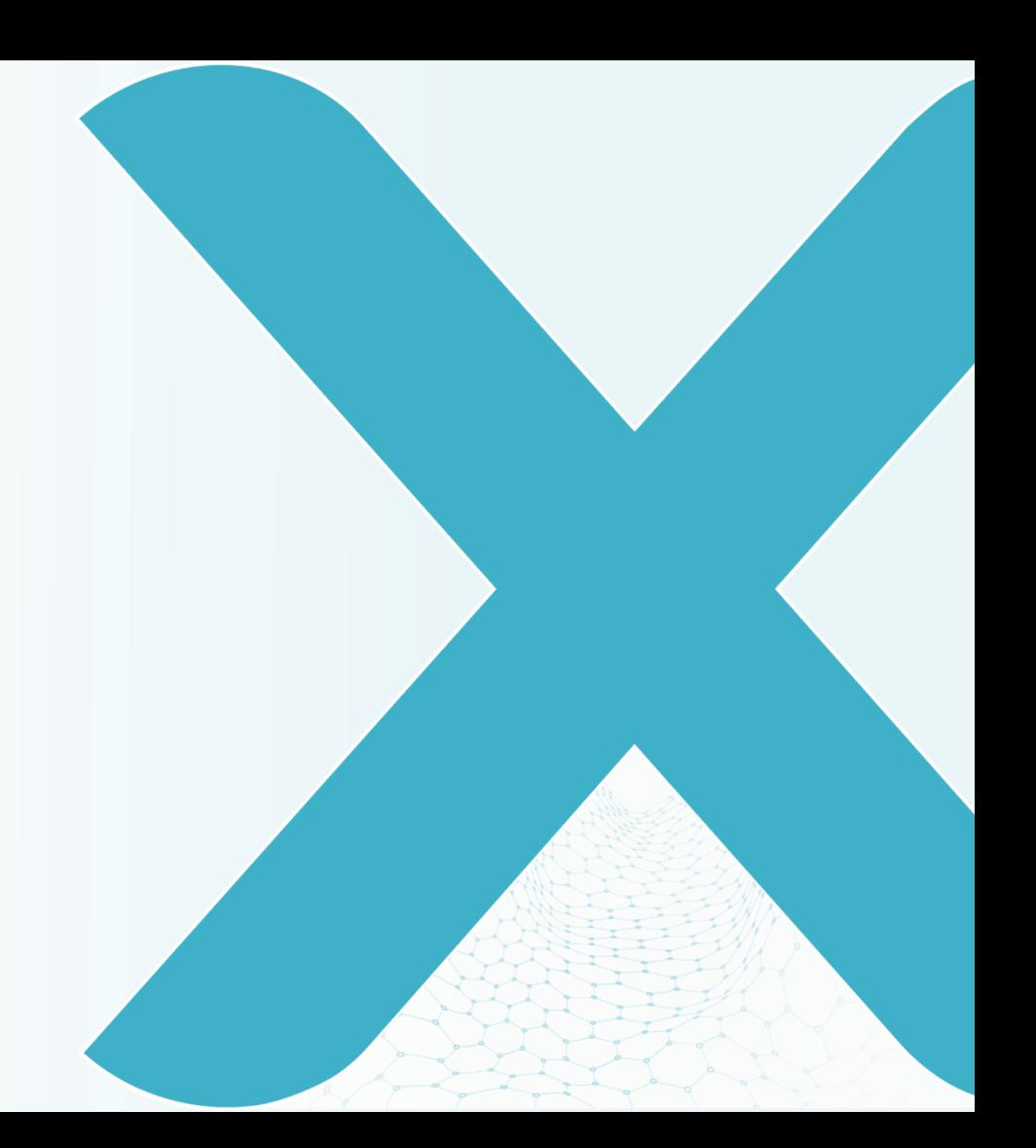

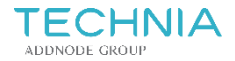

# **Agenda**

- About myPLM
- OEM Update Subscriptions
- myPLM Addons
- Demo
- Q&A

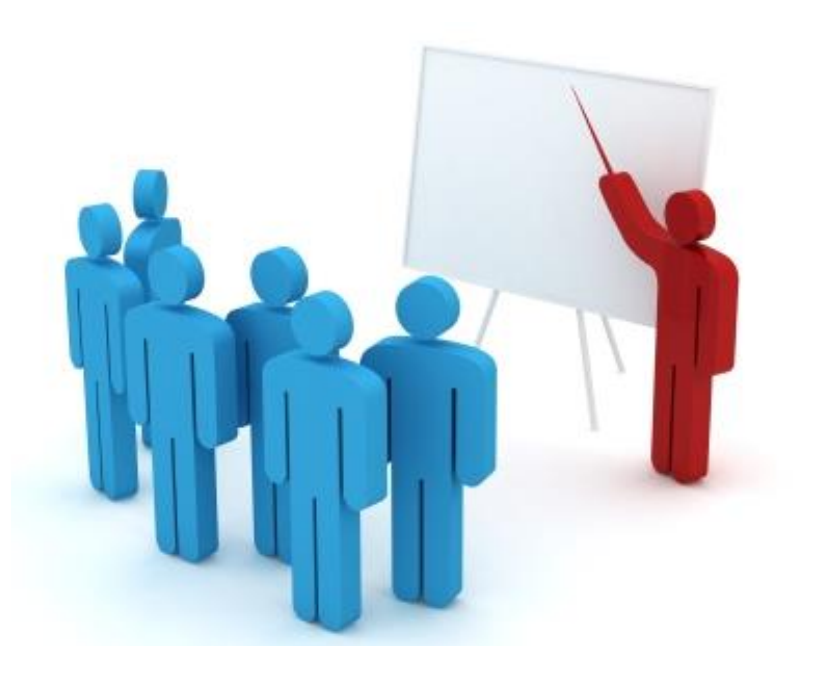

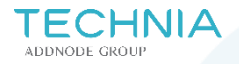

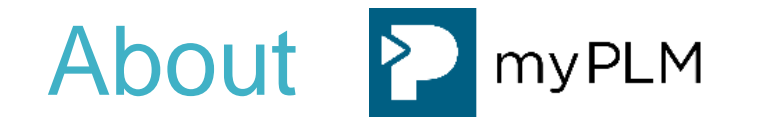

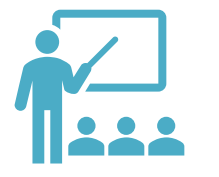

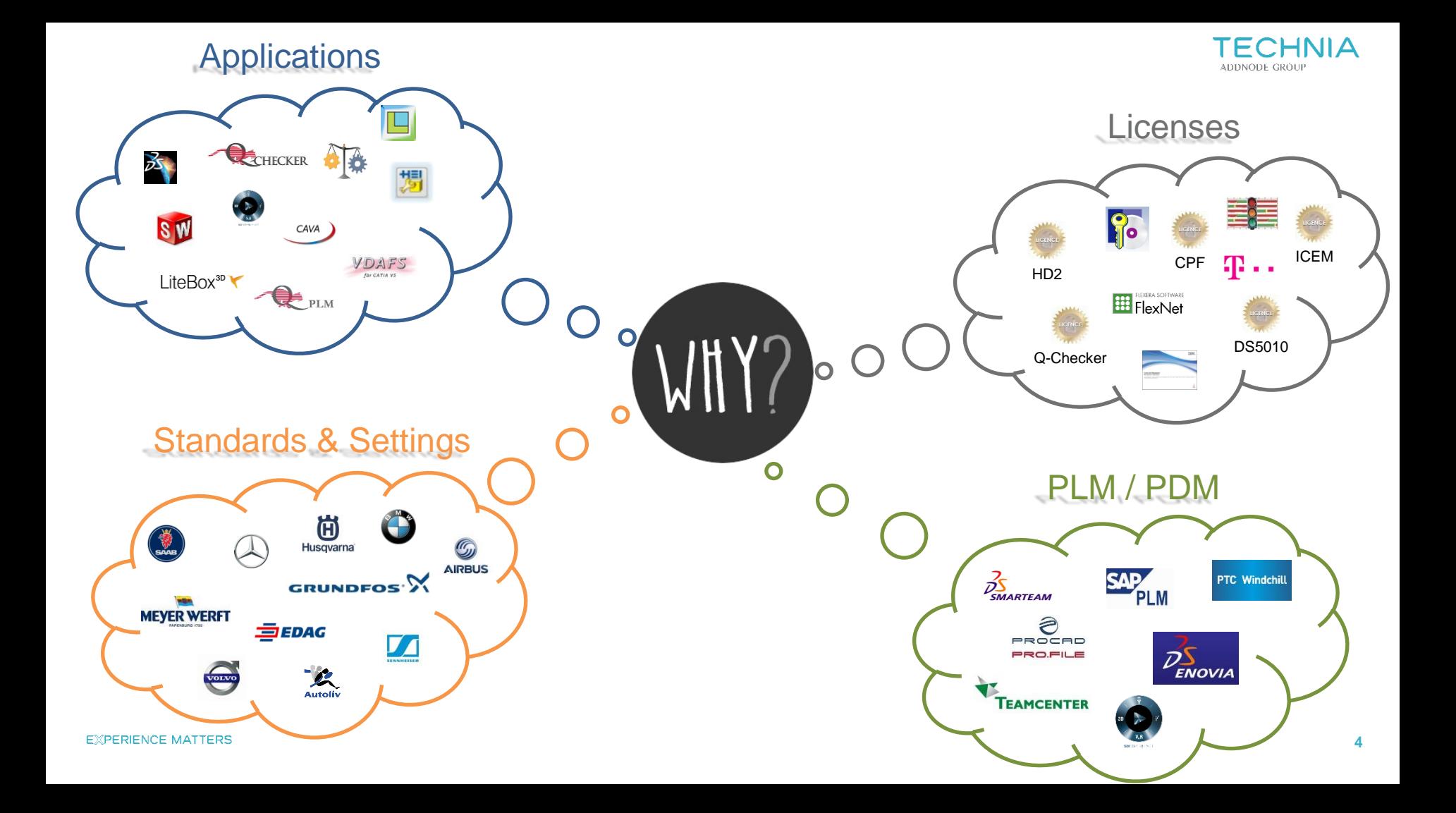

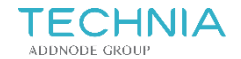

## **About myPLM**

- CAD application & license management
- Well organized user interface in a node structured tree view
- Environment selection for different applications/OEM's
- Role based permission system
- ➔ **The All-In-One application**

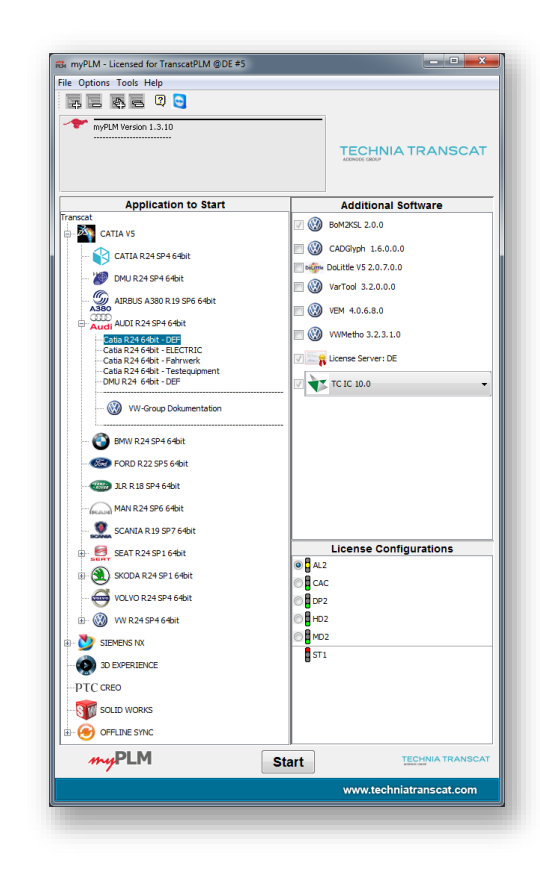

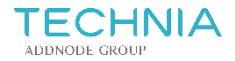

## **About myPLM**

- myPLM is a Java based application
- No installation on CAD workstations required
- myPLM, Java & environments are provided on a server share
- Multisite synchronization

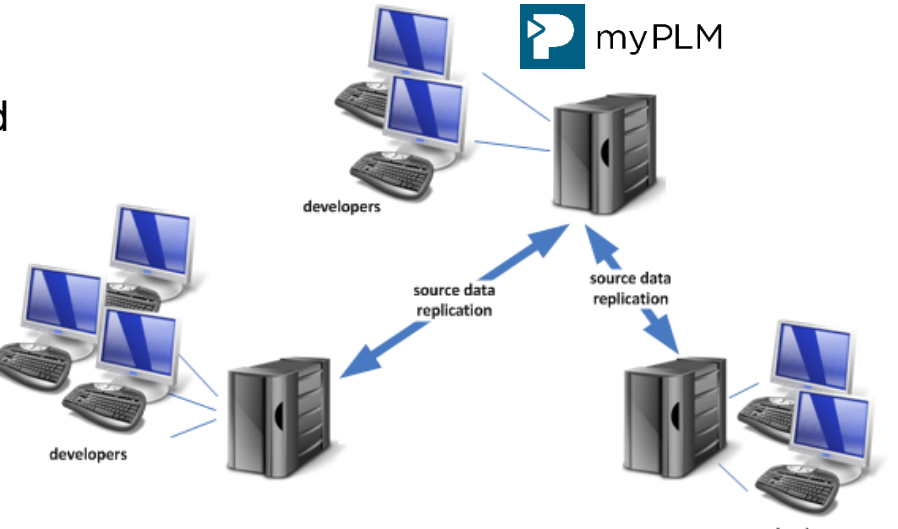

developers

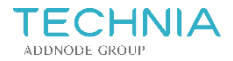

#### **Multisite topology**

- Local repositories are used to increase performance and redundancy
- Speed up your change management process
- Automated multisite synchronization with:
	- − DFS
	- − Robocopy
	- − NetApp
	- − Aspera

− …

myPLM Stockholm**ROH** ESE Shanghai Detroit R B Munich

# **Multisite configuration**

#### **Global applications**

- CATIA, NX, 3DEXP, CREO, … - Global environments

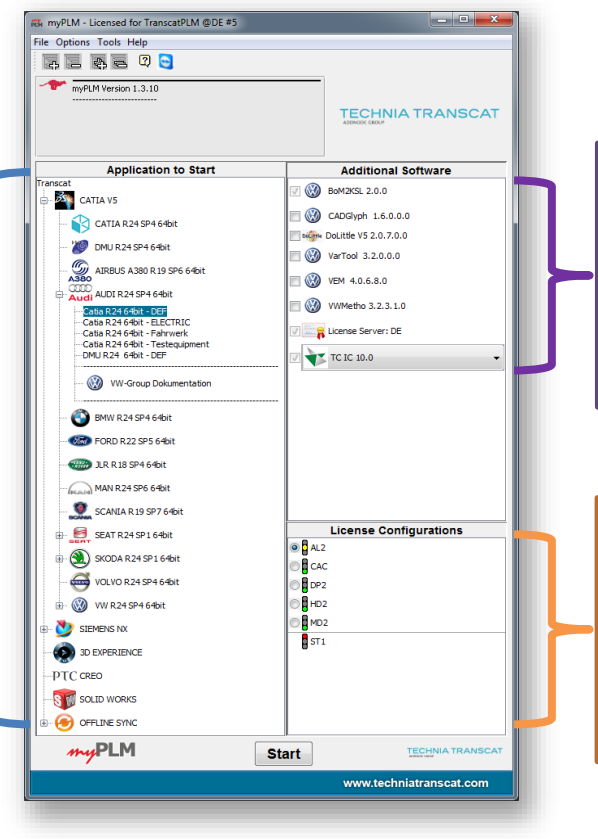

#### **Site specific CAAs**

- Site specific CAA configuration - Site settings, macros, toolbars

#### **Site specific licenses**

- Site specific license config - License server & LTS config

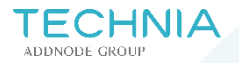

# OEM update subscriptions

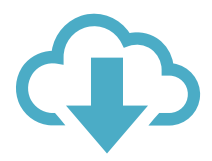

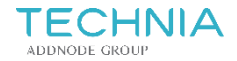

## **OEM update subscriptions**

- OEM supplier environments for myPLM are available as update subscription
- CAA's (e.g. Q-Checker) are already included
- Reduce time and effort to implement OEM environments
- Automated notification via mail when new packages are available

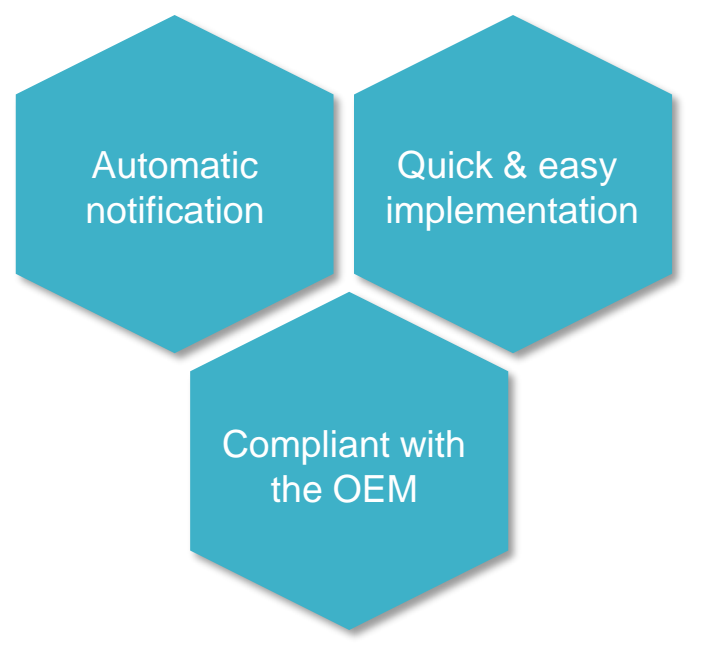

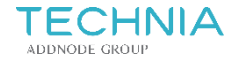

## **Available environments**

#### • Information:

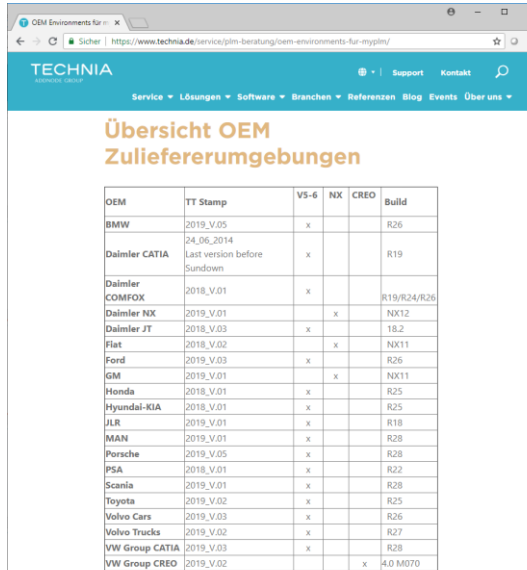

#### https://www.technia.de/service/

#### • Download:

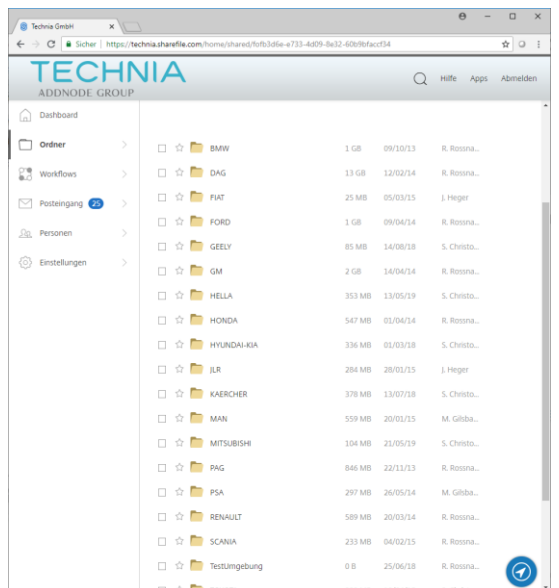

#### https://technia.sharefile.com/

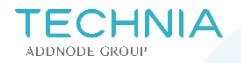

# myPLM addons

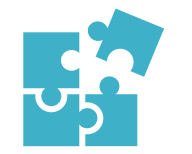

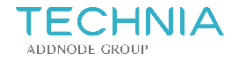

#### **Addon: License Traffic**

- Show your license utilization with traffic lights in the myPLM user interface
- Users can check the availability of a license before starting the application
- Overview of all users who are currently using the license

➔ **More comfort for your engineers**

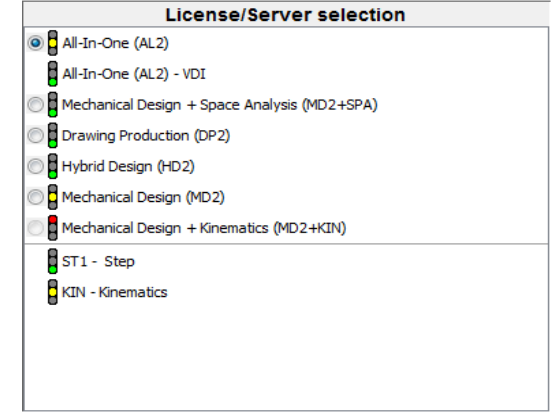

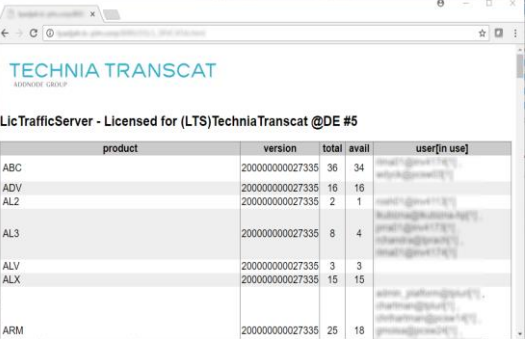

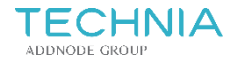

### **Addon: Offline Sync**

- myPLM and environments can be synced to a local CAD workstation
- Engineer has the same GUI when working offline, at home office or when visiting a customer
- User will be advised when update necessary
- ➔ **Work offline as well as online**

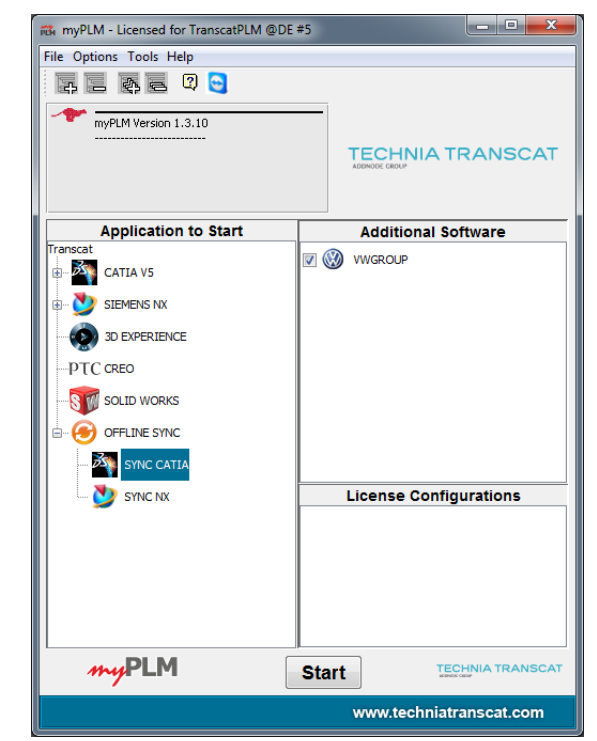

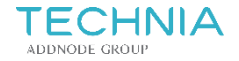

#### **Addon: Active Directory**

- Connect the role based permission system to your "Active Directory"
- myPLM permissions will be set by a group membership in AD
- Changes are automatically taken from AD
- Authorizations can be applied on:
	- − Applications & environments
	- − Licenses
	- − Site specific settings

− …

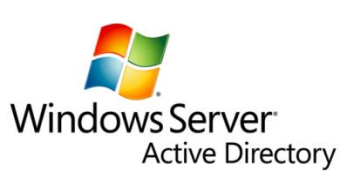

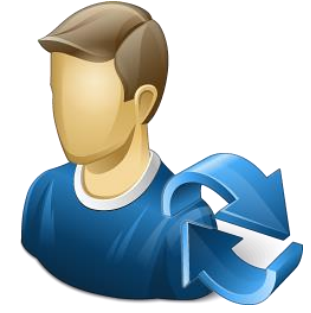

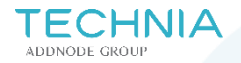

# myPLM references

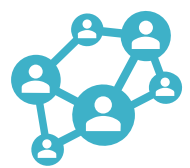

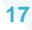

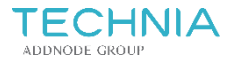

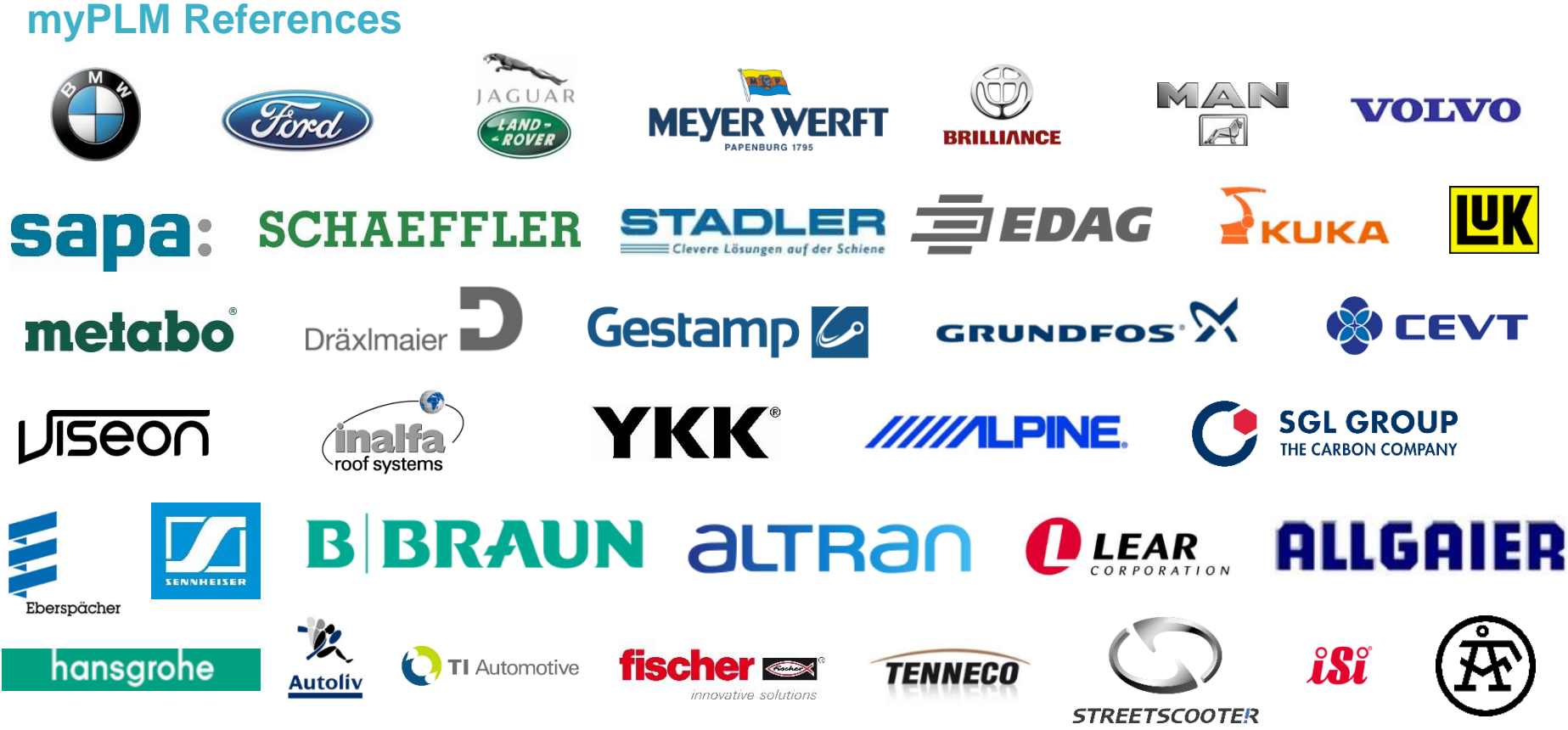

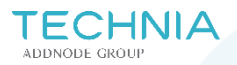

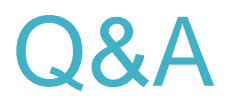

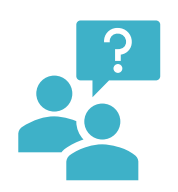

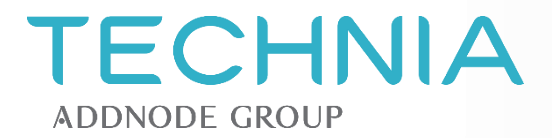

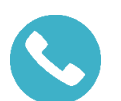

+49 721 970 43 -420

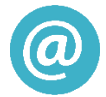

jan.heger@technia.com

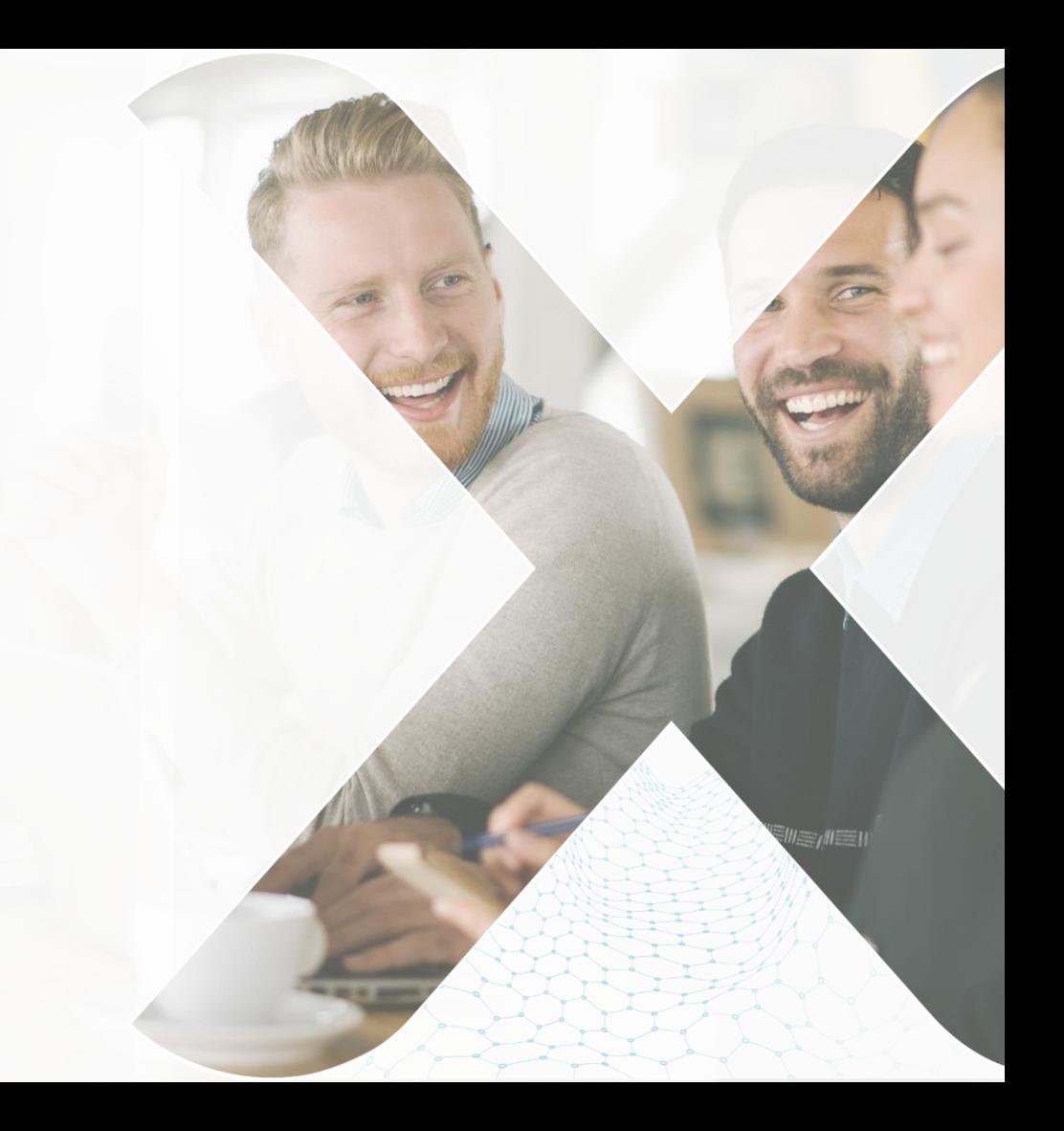